### Bootstrapper

#### The Bootstrapper loads system properties based on

- Environments (prod, qa, dev)
- OS (Windows, Unix)
- **Machines**
- Users
- Whether you're in an IDE

A hierarchy of property sources allows fine-grained specification of defaults and overrides. The common service of the common service of the common service of the common service of the common

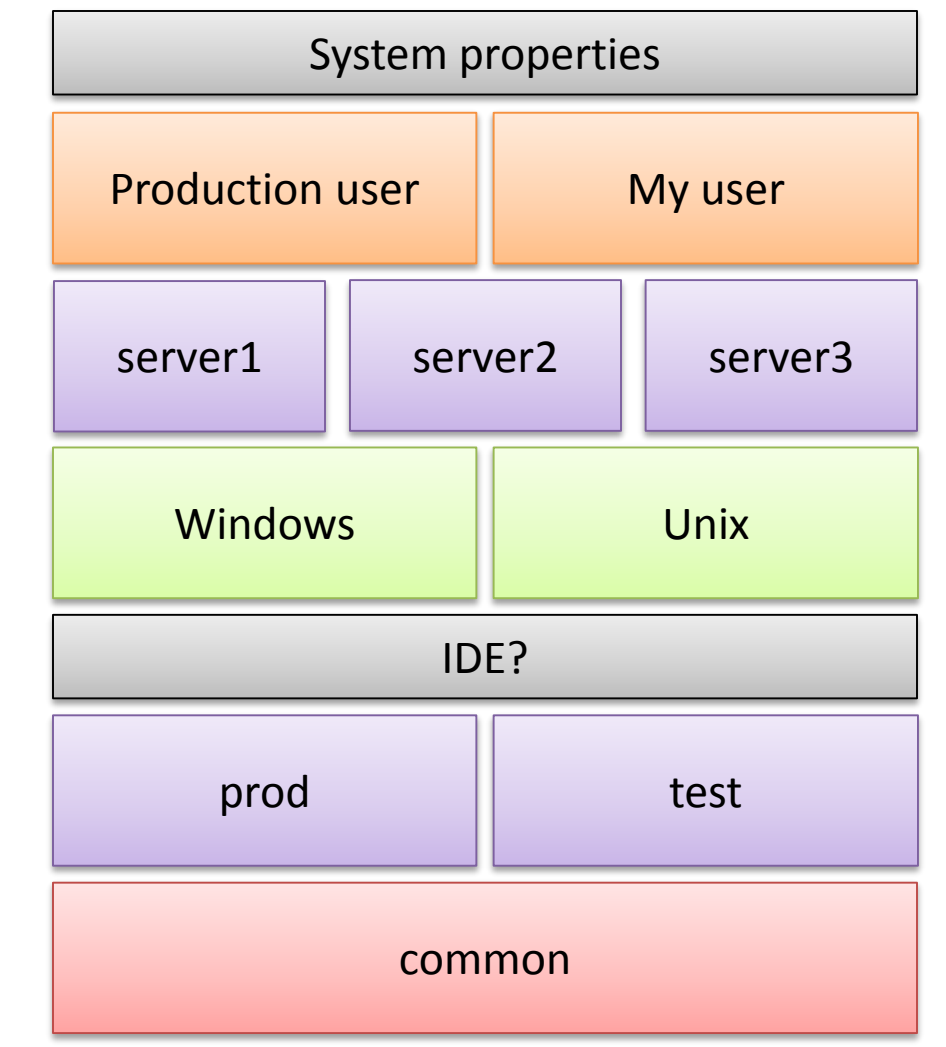

# Property group ordering

Properties have a priority, based on the group in which they are loaded.

#### Each group is typically defined in its own file, e.g.

- common.properties
- prod.properties
- 1. Properties are loaded in **priority order, highest first** (with the exception of additional groups)
- 2. Properties from higher priority groups may override the location of other property files, using the property bootstrap.properties.<group>.file
- 1. System properties
- 2. User
- 3. Machine
- 4. Operating system
- 5. IDE
- 6. Additional groups
- 7. Environment
- 8. Common

# Property overriding

#### Properties defined in higher-priority files take precedence.

- 1. Load properties in descending priority order
- 2. Property a.b is defined in multiple places; the **highest priority source wins**, in this case the user properties

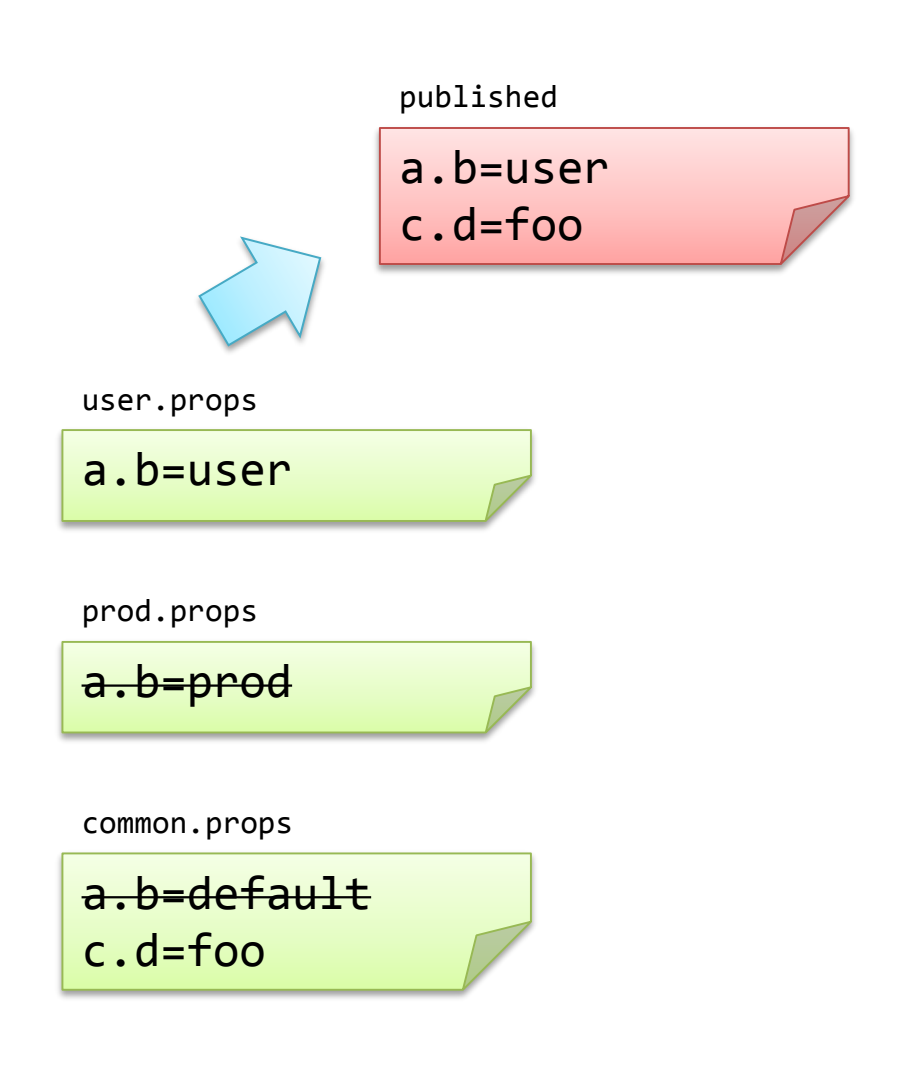

# Property resolution

Properties can be defined in terms of others, using placeholders for lazy binding.

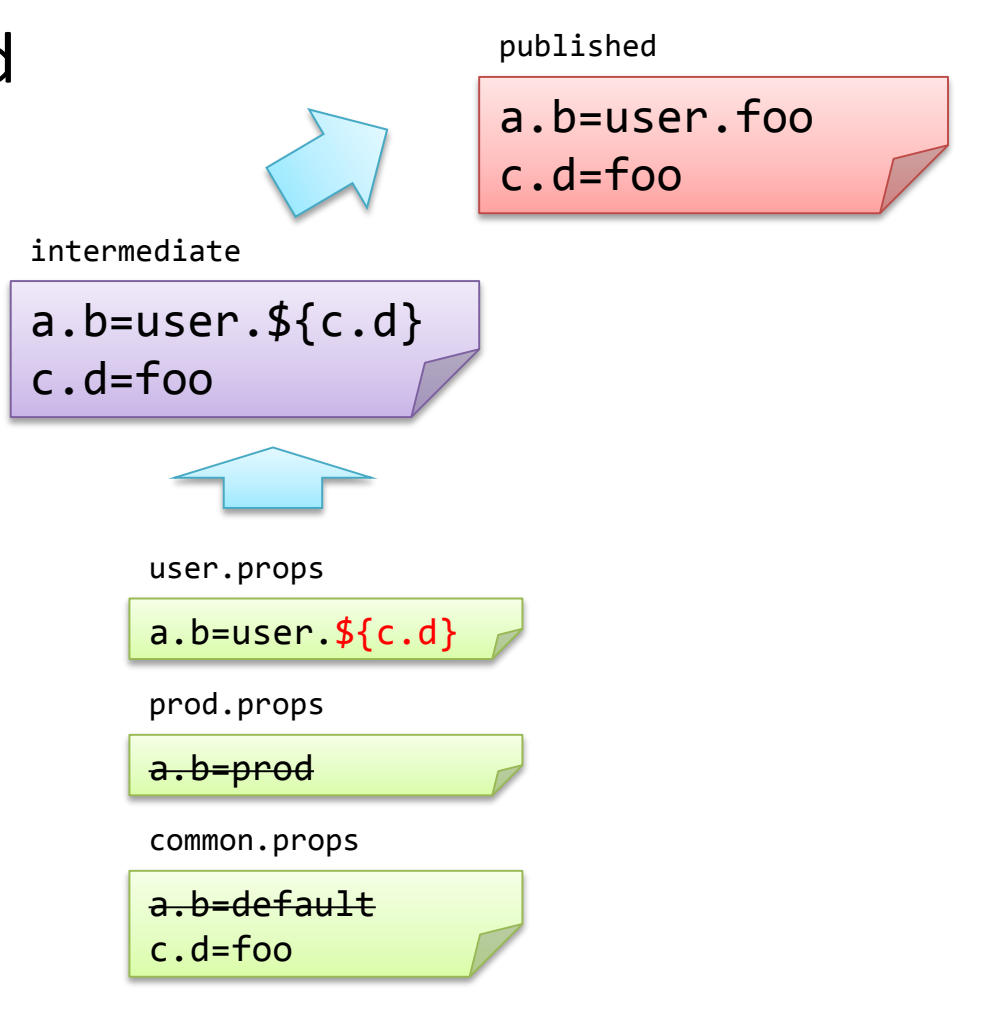

- 1. Load properties in descending priority order
- 2. Property a.b is taken from highest priority source, as before
- 3. Finally, outstanding placeholders are **resolved among other properties**
- 4. Note that placeholders can refer to properties defined in both higher and lower priority sources

## Indirect property resolution

Properties can depend on other properties, and those dependencies can be overridden.

- 1. Reference to c.d resolved as a reference to e.f
- 2. Property a.b references resolved step by step
- 3. Definition of e.f is overridden, the higher priority value is used for its final value and for resolved values

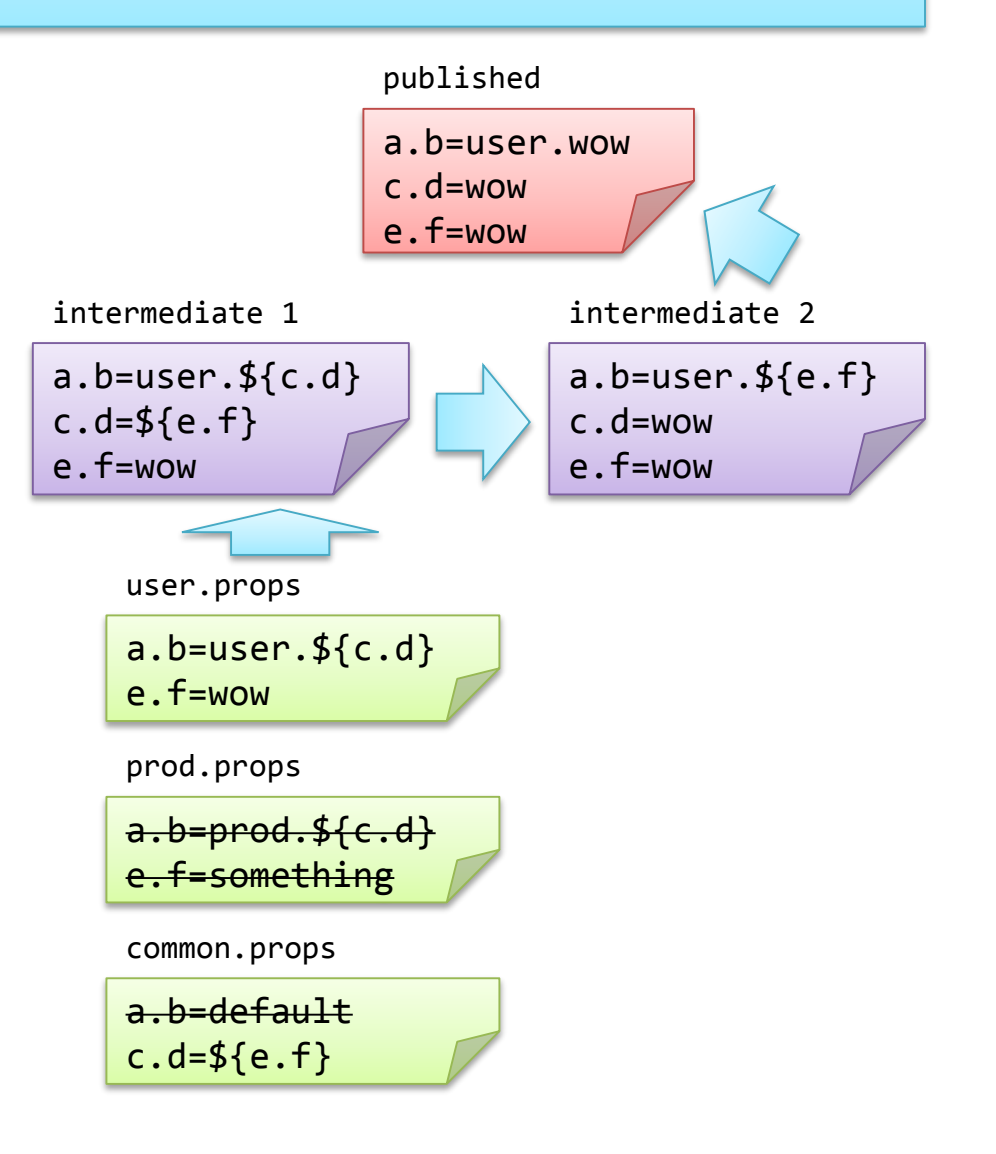

## Use in your main method

### Normal usage is at application startup

```
public static void main(String ... args) {
    BootstrapMain.withApplicationName("my-awesome-app").publishTo(systemProperties());
    // rest of application
}
```
- This will publish all generated properties into system properties
- Properties can be used from the returned PropertyProvider

### Overriding property source locations

#### Properties have default file locations, but these can be changed by the

bootstrap.properties.<group>.file property

- 1. Reference to c.d resolved as a reference to e.f
- 2. Property a.b references resolved step by step
- 3. Definition of e.f is overridden, the higher priority value is used for its final value and for resolved values

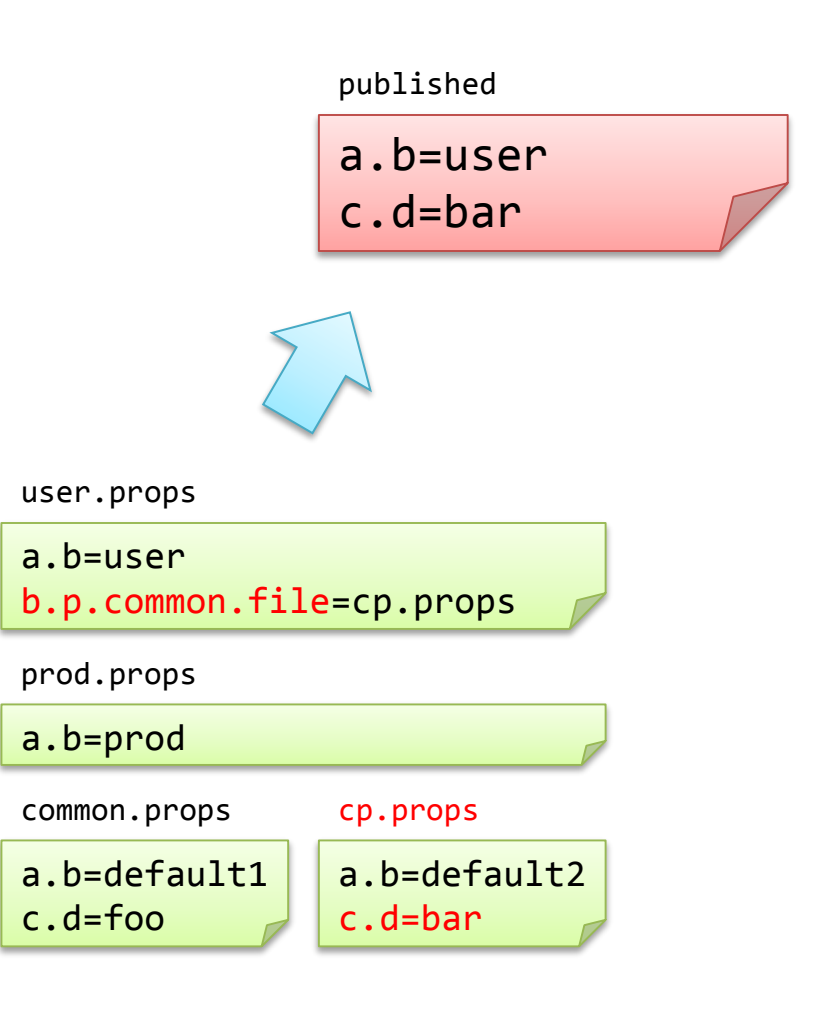

# Additional property groups

- Use additional property groups for GUIs, or other specific application types.
- Higher priority than environment properties.

BootstrapMain.*withAdditionPropertyGroups*("GUI")

- 1. Additional property group names are defined by bootstrap.properties.additional.group as a comma-separated list.
- 2. Files for this group are defined in bootstrap.properties.<group-name>.file
- 3. Properties from this group are loaded last, so you can define these locations in common.properties
- 1. System properties
- 2. User
- 3. Machine
- 4. Operating system
- 5. IDE
- **6. Additional groups**
- 7. Environment
- 8. Common

### Other PropertyProvider options

Rather than publishing to system properties, you can use other providers.

• Publish generated properties into a **map-backed provider**. This can be injected directly into components.

MapBackedPropertyProvider pp = BootstrapMain.*withApplicationName*("my-awesome-app").**publishTo**(*newMap*());

• [useful?] Publish generated properties into a **ThreadGrouplocal provider**, visible to all threads within that group. Useful for configuring different multi-threaded services in one JVM.

```
ThreadGroup g = Thread.current().getThreadGroup(); // or another group
ThreadGroupPropertyProvider pp = BootstrapMain
    .withApplicationName("my-awesome-app").publishTo(threadGroup(g));
```